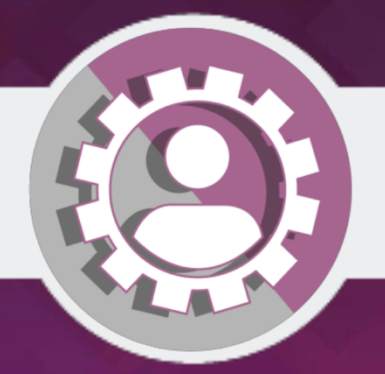

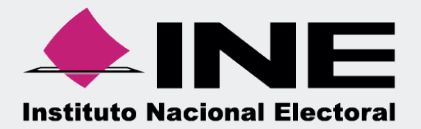

# Sistema Integral de Fiscalización (SIF)

# Guía Consulta de la Temporalidad del gasto ordinario

Unidad Técnica de Fiscalización

# **Temporalidad**

Se define como la **cualidad de tiempo que tiene** una duración **determinada y limitada** para que sucedan actividades en un momento especifico. **En** el **SIF el submenú de temporalidad del Gasto ordinario indica a los usuarios los tiempos para registrar sus operaciones, presentar el informe y realizar las correcciones** en el plazo establecido de conformidad con la Ley General de Partidos Políticos y el Reglamento de Fiscalización.

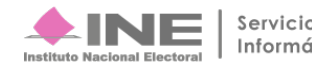

# **Inicio de sesión**

Dirígete al SIF a través de: https://sif.ine.mx/loginUTF/

**Para ingresar** al Sistema Integral de Fiscalización debes:

- **1.** Ingresar tu **usuario** y **contraseña**.
- **2.** Colocar el **código** que te proporciona el sistema.
- **3.** Seleccionar **Entrar**.

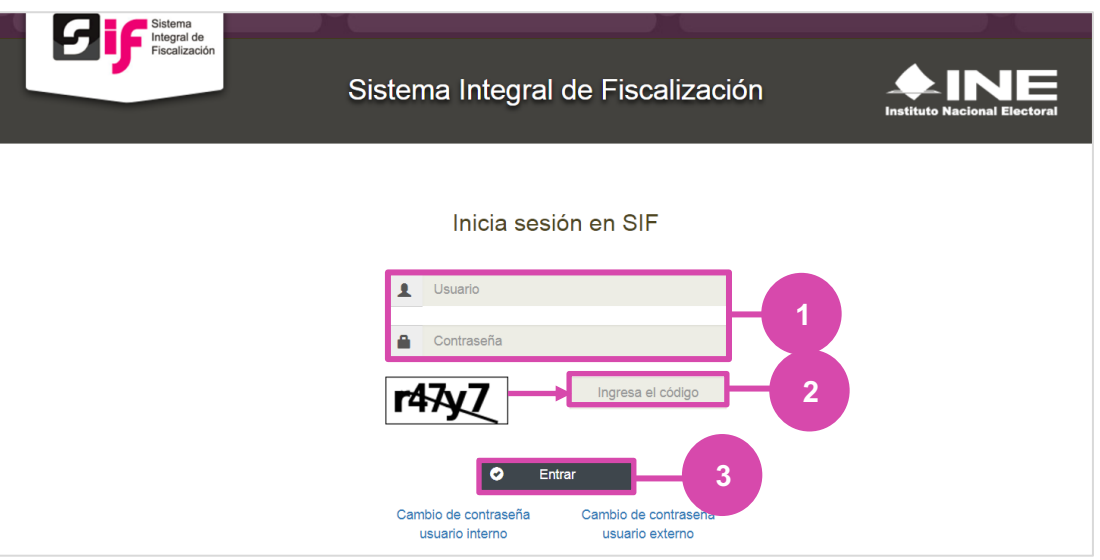

**Figura 1.0 Inicio**

# **Selección de Configuración**

**Selecciona** el módulo de **Administración**.

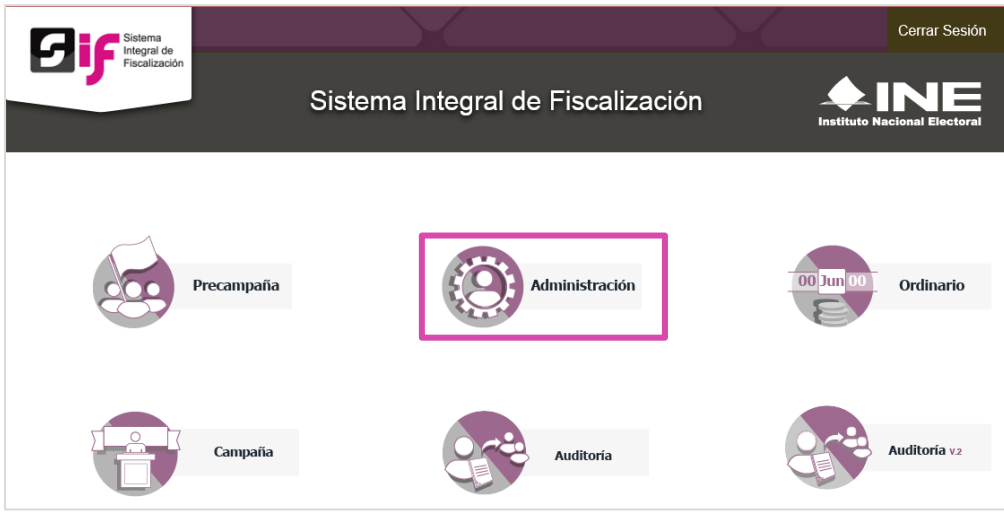

**Figura 2.0 Selección de Proceso Electoral**

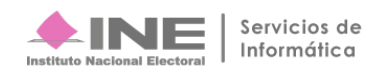

## **Roles**

Para realizar una consultar en SIF es importante considerar que debe contar con los siguientes roles:

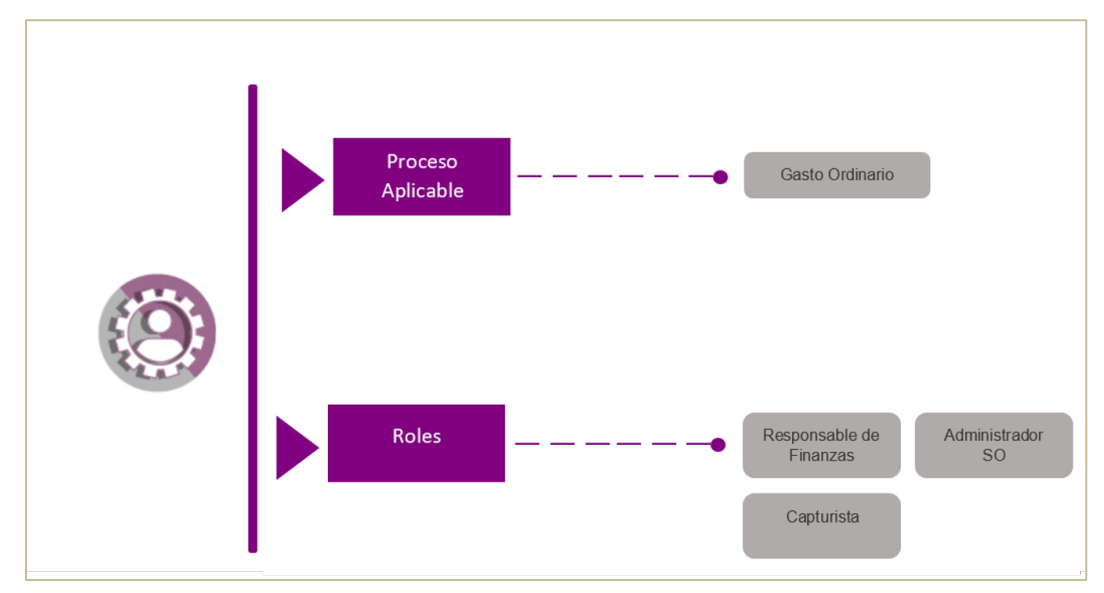

**Figura 3.0 Roles**

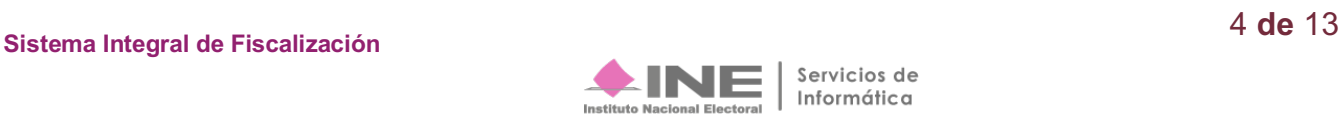

### **Plazos de presentación**

En atención a lo estipulado por Ley General de Partidos Políticos en sus artículos 77 y 78, así como el Reglamento de Fiscalización artículos 235, 255 al 257, los Partidos Políticos deberán de cumplir con la obligación de presentar los informes anuales correspondientes al Proceso Ordinario dentro de los 60 días siguientes a la conclusión del ejercicio. Este informe, lo presenta el órgano interno de los partidos: CEN, CDE y CEE u órganos equivalentes según sea el caso.

Por otra parte, el artículo 78 en el numeral 1, inciso a, de la Ley antes citada establece la obligación de presentar informes trimestrales en avance del ejercicio, a más tardar dentro de los 30 días siguientes a la conclusión del trimestre que corresponda. No obstante que tienen carácter informativo la no presentación de los mismos constituye una infracción en los términos del artículo 443, numeral 1, inciso d de la Ley General de Partidos Políticos.

La temporalidad del gasto Ordinario se compone por **19 etapas** las cuales tiene fechas específicas de vencimiento. El computo de los plazos se realiza considerando días hábiles, de conformidad con el artículo 4, numeral 1, inciso y) del Reglamento de Fiscalización.

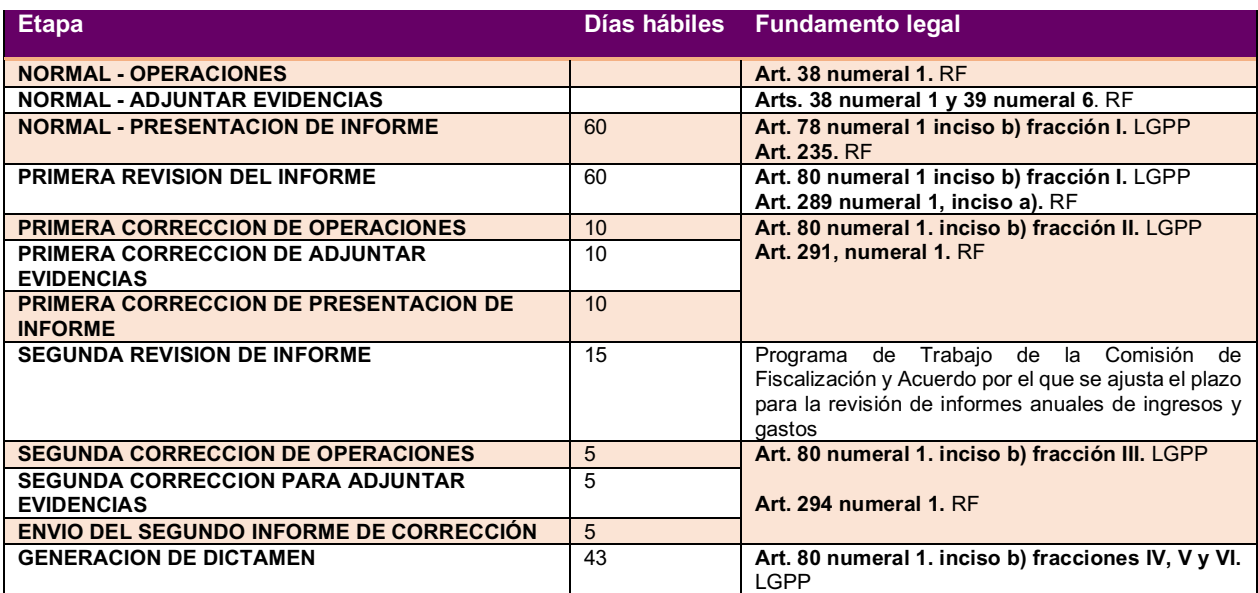

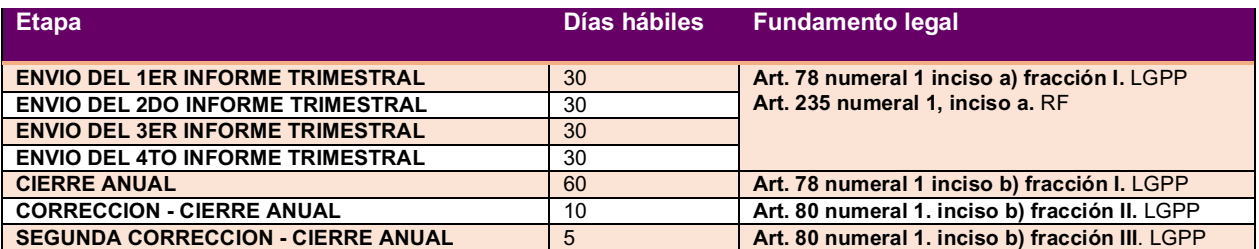

LGPP: Ley General de Partidos Políticos

RF: Reglamento de Fiscalización

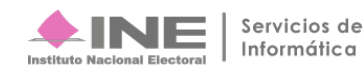

# **Descripción de las Etapas**

El Registro de operaciones lo deberán realizar durante el ejercicio que se informa y hasta la fecha en la que se presenta el informe de ingresos y gastos debiendo registrar las operaciones en tiempo real.

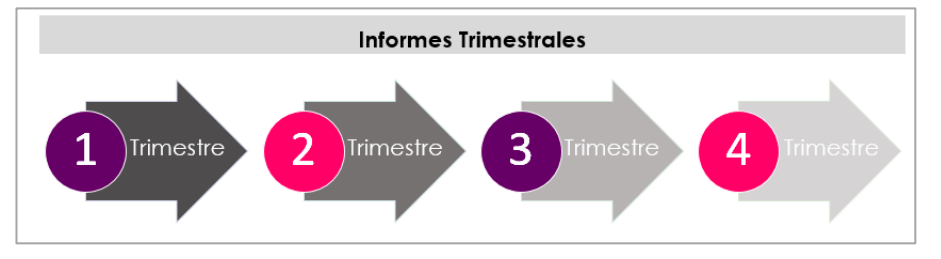

#### **Informes trimestrales de avance del ejercicio**

Serán presentados a más tardar dentro de los treinta días hábiles siguientes a la conclusión del trimestre que corresponda. En el informe serán reportados los ingresos y gastos que los partidos hayan obtenido y realizado derivado de su operación ordinaria durante el periodo que corresponda. Durante el año del proceso electoral federal se suspenderá esta obligación

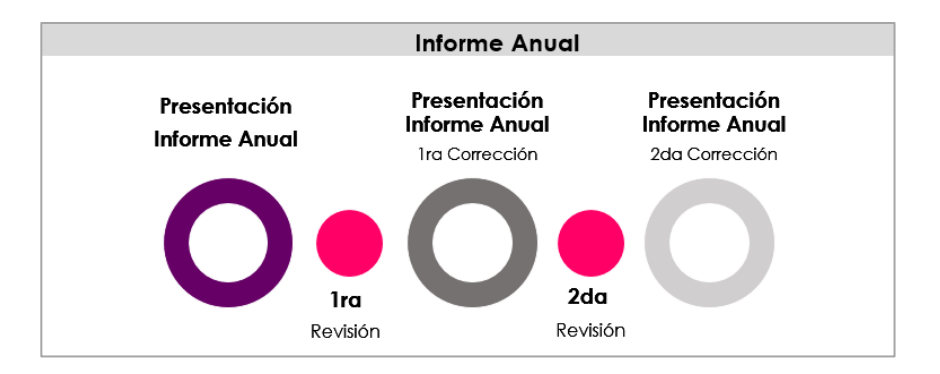

**Informes Anuales de gasto ordinario:** Serán presentados a más tardar dentro de los sesenta días hábiles siguientes al último día de diciembre del año del ejercicio que se reporta. En el informe serán reportados la totalidad de los ingresos y los gastos realizados por la operación ordinaria que los partidos hayan realizado de enero a diciembre, incluyendo el destinado para actividades específicas y el correspondiente a la capacitación, promoción y desarrollo del liderazgo político de las mujeres.

#### **Primera Revisión:**

Es la actividad a cargo de la Unidad Técnica de Fiscalización que, en caso de detectar la existencia de errores u omisiones en la información reportada, prevendrá al partido político que haya incurrido en ellos para que, en un plazo de diez días, presente las aclaraciones o rectificaciones que considere pertinentes.

#### **Segunda Revisión:**

La Unidad Técnica realiza una revisión a las aclaraciones y rectificaciones realizadas a los sujetos obligados para verificar que las mismas subsanan observaciones realizadas en la primera revisión, en caso contrario notificará un segundo Oficio de Errores y Omisiones otorgándole al sujeto obligado un plazo improrrogable de cinco días para que las subsane.

El sistema muestra para cada etapa, las fechas de inicio y fecha fin de operación, fecha inicio y fecha fin del registro, resultando un apoyo al partido político para tener presente el momento en que deben cumplir con las obligaciones señaladas por la normativa electoral. El sujeto obligado puede obtener un reporte de la temporalidad que puede ser generado utilizando los filtros de búsqueda Partido Político, Ámbito, Comité, Entidad, Ejercicio, Etapa, o bien, por el ID de contabilidad.

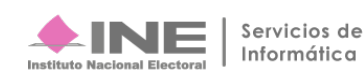

# **Consulta de la Temporalidad del Comité Ejecutivo Nacional (CEN)**

Los usuarios con los roles de Responsable de Finanzas, Administrador SO, Capturista del Comité Ejecutivo Nacional podrán visualizar todas las contabilidades correspondientes al partido político al que se encuentren asociados, los criterios de búsqueda son los siguientes:

- Partido Político (se muestra predeterminado)
- Ámbito
- **Comité**
- Entidad
- Etapa
- Ejercicio
- Búsqueda avanzada por ID de contabilidad

Una vez definidos los criterios de búsqueda, se visualizará la temporalidad del partido político que estés consultando como lo ejemplifican las imágenes siguientes:

|                              | <b>Temporalidad</b> |                         |                |                                            |                                     |           |                                                                    |                           |                  | Captura   Consulta   Modifica   Elimina |                     |
|------------------------------|---------------------|-------------------------|----------------|--------------------------------------------|-------------------------------------|-----------|--------------------------------------------------------------------|---------------------------|------------------|-----------------------------------------|---------------------|
| <b>Buscar</b>                |                     |                         |                |                                            |                                     |           |                                                                    |                           |                  |                                         |                     |
|                              |                     |                         |                |                                            |                                     |           |                                                                    |                           |                  |                                         |                     |
| Partido Político:<br>PARTIDO |                     |                         | v              | Ámbito:<br>FEDERAL                         |                                     |           | $\ddotmark$                                                        | Comité:                   |                  |                                         | $\ddot{\mathbf{v}}$ |
|                              |                     |                         |                |                                            |                                     |           |                                                                    | COMITE EJECUTIVO NACIONAL |                  |                                         |                     |
| <b>Entidad:</b>              |                     |                         |                | Etapa                                      |                                     |           |                                                                    | Ejercicio                 |                  |                                         |                     |
| <b>TODOS</b>                 |                     |                         | v              | TODOS                                      |                                     |           | v                                                                  | 2017                      |                  |                                         |                     |
| > Búsqueda Avanzada          |                     |                         |                |                                            |                                     |           |                                                                    |                           |                  |                                         |                     |
| $\bullet$<br>Buscar          |                     |                         |                |                                            |                                     |           |                                                                    |                           |                  |                                         |                     |
|                              |                     |                         |                | Total de Resultados: 19                    | Página: 1 de 2                      | R <       | $2$ > > 1 10 $\tau$                                                | Inicio de                 |                  |                                         |                     |
| Acciones                     | Núm. Operación      | <b>Partido Politico</b> | <b>Ámbito</b>  | Comité                                     | <b>Entidad</b>                      | Ejercicio | Etapa <sup>1</sup>                                                 | operación                 | Fin de operación | Inicio de registro                      | Fin de registro     |
| Q                            | 720                 | PARTIDO                 | FEDERAL        | COMITE EJECUTIVO<br><b>NACIONAL</b>        | <b>OFICINAS</b><br>CENTRALES        | 2017      | NORMAL<br>OPERACIONES                                              | 01/01/2017                | 31/12/2017       | 01/01/2017                              | 05/04/2018          |
| $\alpha$                     | 720                 | PARTIDO                 | FEDERAL        | COMITE EJECUTIVO<br><b>NACIONAL</b>        | OFICINAS<br><b>CENTRALES</b>        | 2017      | NORMAL-<br><b>ADJUNTAR</b><br><b>EVIDENCIAS</b>                    | 01/01/2017                | 31/12/2017       | 01/01/2017                              | 05/04/2018          |
| $\alpha$                     | 720                 | PARTIDO                 | FEDERAL        | COMITE EJECUTIVO<br><b>NACIONAL</b>        | <b>OFICINAS</b><br>CENTRALES        | 2017      | <b>NORMAL</b><br>PRESENTACION DE<br><b>INFORME</b>                 | 01/01/2018                | 05/04/2018       | 01/01/2018                              | 05/04/2018          |
| $\alpha$                     | 720                 | PARTIDO                 | FEDERAL        | COMITE EJECUTIVO<br><b>NACIONAL</b>        | OFICINAS<br>CENTRALES               | 2017      | PRIMERA REVISION<br><b>DELINFORME</b>                              | 06/04/2018                | 19/10/2018       | 06/04/2018                              | 19/10/2018          |
| $\alpha$                     | 720                 | PARTIDO                 | FEDERAL        | COMITE EJECUTIVO<br><b>NACIONAL</b>        | <b>OFICINAS</b><br>CENTRALES        | 2017      | PRIMERA<br>CORRECCION DE<br>OPERACIONES                            | 01/01/2017                | 31/12/2017       | 20/10/2018                              | 05/11/2018          |
| Q                            | 720                 | PARTIDO                 | <b>FEDERAL</b> | <b>COMITE EJECUTIVO</b><br><b>NACIONAL</b> | <b>OFICINAS</b><br>CENTRALES        | 2017      | PRIMERA<br><b>CORRECCION DE</b><br><b>ADJUNTAR</b><br>EVIDENCIA    | 01/01/2017                | 31/12/2017       | 20/10/2018                              | 05/11/2018          |
| $\alpha$                     | 720                 | PARTIDO                 | <b>FEDERAL</b> | <b>COMITE EJECUTIVO</b><br><b>NACIONAL</b> | <b>OFICINAS</b><br>CENTRALES        | 2017      | PRIMERA<br>CORRECCION DE<br>PRESENTACION DE<br><b>INFORME</b>      | 20/10/2018                | 05/11/2018       | 20/10/2018                              | 05/11/2018          |
| Q                            | 720                 | PARTIDO                 | FEDERAL        | <b>COMITE EJECUTIVO</b><br><b>NACIONAL</b> | <b>OFICINAS</b><br><b>CENTRALES</b> | 2017      | SEGUNDA REVISION<br><b>DE INFORME</b>                              | 06/11/2018                | 27/11/2018       | 06/11/2018                              | 27/11/2018          |
| $\alpha$                     | 720                 | PARTIDO                 | FEDERAL        | COMITE E IECUTIVO<br><b>NACIONAL</b>       | <b>OFICINAS</b><br><b>CENTRALES</b> | 2017      | SEGUNDA<br>CORRECCION DE<br>OPERACIONES                            | 01/01/2017                | 31/12/2017       | 28/11/2018                              | 04/12/2018          |
| $\alpha$                     | 720                 | PARTIDO                 | FEDERAL        | COMITE EJECUTIVO<br><b>NACIONAL</b>        | <b>OFICINAS</b><br>CENTRALES        | 2017      | SEGUNDA<br><b>CORRECCION PARA</b><br><b>ADJUNTAR</b><br>EVIDENCIAS | 01/01/2017                | 31/12/2017       | 28/11/2018                              | 04/12/2018          |
| $\alpha$                     | 720                 | PARTIDO                 | FEDERAL        | COMITE FJECUTIVO<br><b>NACIONAL</b>        | OFICINAS<br><b>CENTRALES</b>        | 2017      | ENVIO DEL<br>SEGUNDO INFORME<br>DE CORRECCIÓN                      | 28/11/2018                | 04/12/2018       | 28/11/2018                              | 04/12/2018          |
| $\alpha$                     | 720                 | PARTIDO                 | FEDERAL        | COMITE E IECUTIVO<br><b>NACIONAL</b>       | <b>OFICINAS</b><br><b>CENTRALES</b> | 2017      | GENERACION DEL<br>DICTAMEN                                         | 05/12/2018                | 18/02/2019       | 05/12/2018                              | 18/02/2019          |
| $\alpha$                     | 720                 | PARTIDO                 | <b>FEDERAL</b> | COMITE EJECUTIVO<br><b>NACIONAL</b>        | OFICINAS<br>CENTRALES               | 2017      | ENVIO DEL 1ER<br><b>INFORME</b><br>TRIMESTRAL                      | 01/01/2017                | 31/03/2017       | 01/04/2017                              | 18/05/2017          |
| $\alpha$                     | 720                 | PARTIDO                 | FEDERAL        | COMITE EJECUTIVO<br><b>NACIONAL</b>        | OFICINAS<br><b>CENTRALES</b>        | 2017      | ENVIO DEL 2DO<br><b>INFORME</b><br>TRIMESTRAL                      | 01/01/2017                | 30/06/2017       | 01/07/2017                              | 25/08/2017          |
| $\alpha$                     | 720                 | PARTIDO                 | FEDERAL        | COMITE EJECUTIVO<br><b>NACIONAL</b>        | OFICINAS<br>CENTRALES               | 2017      | ENVIO DEL 3ER<br><b>INFORME</b><br>TRIMESTRAL                      | 01/01/2017                | 30/09/2017       | 01/10/2017                              | 13/11/2017          |
| $\circ$                      | 720                 | PARTIDO                 | FEDERAL        | COMITE EJECUTIVO<br><b>NACIONAL</b>        | OFICINAS<br>CENTRALES               | 2017      | ENVIO DEL 4TO<br><b>INFORME</b><br><b>TRIMESTRAL</b>               | 01/01/2017                | 31/12/2017       | 01/01/2018                              | 13/02/2018          |
| $\alpha$                     | 720                 | PARTIDO                 | FEDERAL        | <b>COMITE EJECUTIVO</b><br><b>NACIONAL</b> | <b>OFICINAS</b><br>CENTRALES        | 2017      | CIERRE ANUAL                                                       | 31/12/2017                | 31/12/2017       | 01/01/2018                              | 05/04/2018          |
| Q                            | 720                 | PARTIDO                 | FEDERAL        | <b>COMITE EJECUTIVO</b><br><b>NACIONAL</b> | <b>OFICINAS</b><br><b>CENTRALES</b> | 2017      | <b>CORRECCION DE</b><br><b>CIERRE ANUAL</b>                        | 31/12/2017                | 31/12/2017       | 20/10/2018                              | 05/11/2018          |
| $\alpha$                     | 720                 | PARTIDO                 | FEDERAL        | COMITE EJECUTIVO<br><b>NACIONAL</b>        | <b>OFICINAS</b><br><b>CENTRALES</b> | 2017      | SEGUNDA<br><b>CORRECCION DE</b><br>CIERRE ANUAL                    | 31/12/2017                | 31/12/2017       | 28/11/2018                              | 04/12/2018          |

**Figura 4.0 Consulta de Temporalidad**

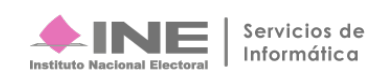

Finalmente, la temporalidad de las contabilidades consultadas se podrá descargar en formato Excel y PDF  $\begin{array}{|c|c|c|}\n\hline\n\end{array}$   $\begin{array}{|c|c|}\n\hline\n\end{array}$  para su posterior consulta.

| $\Box$ 5 $\sim$ $\sim$ $\Box$ $\Box$<br>$\mathbb{E}$ $ \mathbb{E}$ $\times$<br>ReporteTemporalidad89.xls [Modo de compatibilidad] - Excel                                                                                         |                                               |                                  |                                                        |                                          |              |                                                             |                          |                          |                                                   |                                    |                       |         |
|----------------------------------------------------------------------------------------------------|-----------------------------------------------|----------------------------------|--------------------------------------------------------|------------------------------------------|--------------|-------------------------------------------------------------|--------------------------|--------------------------|---------------------------------------------------|------------------------------------|-----------------------|---------|
| LOPEZ MARTINEZ HEYDY Q Compartir<br>Fórmulas Datos Revisar Vista<br>Q ¿Qué desea hacer?<br>Inicio<br>Insertar<br>Diseño de página<br>Archivo                                                                                      |                                               |                                  |                                                        |                                          |              |                                                             |                          |                          |                                                   |                                    |                       |         |
| $\Sigma$ Autosuma $\sim$<br>X Cortar<br>뤁<br>D<br>Þ<br>$rac{A}{7}$<br>D.<br>$\overline{A} \overline{A} = \equiv \underline{B} \overline{B}$ $\rightarrow$ FP Ajustar texto<br>$-10$<br>Arial<br>General<br>Normal<br><b>Bueno</b> |                                               |                                  |                                                        |                                          |              |                                                             |                          |                          |                                                   |                                    |                       |         |
| + Rellenar *<br><sup>c</sup> h Copiar *                                                                                                    |                                               |                                  |                                                        |                                          |              |                                                             |                          |                          |                                                   |                                    |                       |         |
| Formato Dar formato<br>Insertar Eliminar Formato<br>Pegar<br>Incorrecto<br><b>Neutral</b><br>Copiar formato                                                                                                    |                                               |                                  |                                                        |                                          |              |                                                             |                          |                          |                                                   |                                    | Ordenar v<br>Buscar y |         |
| condicional y como tabla y                                                                                                    |                                               |                                  |                                                        |                                          |              |                                                             |                          |                          |                                                   | Borrar -<br>filtrar *<br>Modifican | seleccionar y         |         |
| Portapapeles<br><b>Alineación</b><br>Estilos<br>Celdas<br>Euente<br>$\Gamma_{\rm H}$ .<br>c.<br>Número                                                                                                    |                                               |                                  |                                                        |                                          |              |                                                             |                          |                          |                                                   |                                    |                       |         |
|                                                                                                    |                                               |                                  |                                                        |                                          |              |                                                             |                          |                          |                                                   |                                    |                       |         |
| <b>D30</b>                                                                                                    | $\cdot$ $\cdot$ $\times$<br>ĥ<br>$\checkmark$ |                                  |                                                        |                                          |              |                                                             |                          |                          |                                                   |                                    |                       |         |
| A                                                                                                    | B                                             | $\mathbf{C}$                     | D                                                      | $\epsilon$                               | F.           | G                                                           | H                        |                          | $\mathbf{I}$                                      | ĸ                                  | $\mathbb{L}$          | M<br>∼  |
|                                                                                                    |                                               |                                  | <b>REPORTE DE TEMPORALIDAD</b>                         |                                          |              |                                                             |                          |                          |                                                   |                                    |                       |         |
| $\overline{2}$                                                                                                    |                                               |                                  | <b>GASTO ORDINARIO</b>                                 |                                          |              |                                                             |                          |                          |                                                   |                                    |                       |         |
| $\overline{\mathbf{3}}$                                                                                                    |                                               |                                  |                                                        |                                          |              |                                                             |                          |                          |                                                   |                                    |                       |         |
| $\overline{4}$                                                                                                    | Fecha y hora de Creación: 14/11/2018 19:17    |                                  |                                                        |                                          |              | Usuario creación: ricardo.salome                            |                          |                          |                                                   |                                    |                       |         |
| 5                                                                                                    |                                               |                                  |                                                        |                                          |              |                                                             |                          |                          |                                                   |                                    |                       |         |
| 6<br>7 ID Contabilidad                                                                                                    | <b>Partido Politico</b>                       | <b>Ámbito</b>                    | Comité                                                 | <b>Entidad</b>                           | Periodo      | <b>Etapa</b>                                                |                          |                          | cio de operacirin de operació Inicio del registro | Fin del registro                   |                       |         |
| 8 720                                                                                                    | <b>PARTIDO</b>                                | <b>FEDERAL</b>                   | COMITE EJECUTIVO NACIONAL                              | OFICINAS CENTRALES                       | 2017         | <b>NORMAL - OPERACIONES</b>                                 | 01/01/2017               | 31/12/2017               | 01/01/2017                                        | 05/04/2018                         |                       |         |
| 9 720                                                                                                    | <b>PARTIDO</b>                                | <b>FEDERAL</b>                   | COMITE EJECUTIVO NACIONAL                              | OFICINAS CENTRALES                       | 2017         | NORMAL - ADJUNTAR EVIDENCIAS                                | 01/01/2017               | 31/12/2017               | 01/01/2017                                        | 05/04/2018                         |                       |         |
| 10 720                                                                                                    | <b>PARTIDO</b>                                | <b>FEDERAL</b>                   | COMITE EJECUTIVO NACIONAL                              | OFICINAS CENTRALES                       | 2017         | NORMAL - PRESENTACION DE INFORME                            | 01/01/2018               | 05/04/2018               | 01/01/2018                                        | 05/04/2018                         |                       |         |
| 11 720                                                                                                    | <b>PARTIDO</b>                                | <b>FEDERAL</b>                   | COMITE EJECUTIVO NACIONAL                              | OFICINAS CENTRALES                       | 2017         | PRIMERA REVISION DEL INFORME                                | 06/04/2018               | 19/10/2018               | 06/04/2018                                        | 19/10/2018                         |                       |         |
| 12 720                                                                                                    | <b>PARTIDO</b>                                | <b>FEDERAL</b>                   | COMITE EJECUTIVO NACIONAL                              | OFICINAS CENTRALES                       | 2017         | PRIMERA CORRECCION DE OPERACIONES                           | 01/01/2017               | 31/12/2017               | 20/10/2018                                        | 05/11/2018                         |                       |         |
| 13 720                                                                                                    | <b>PARTIDO</b>                                | <b>FEDERAL</b>                   | COMITE EJECUTIVO NACIONAL                              | OFICINAS CENTRALES                       | 2017         | PRIMERA CORRECCION DE ADJUNTAR EVIDI01/01/2017              |                          | 31/12/2017               | 20/10/2018                                        | 05/11/2018                         |                       |         |
| 14 720                                                                                                    | <b>PARTIDO</b>                                | <b>FEDERAL</b>                   | COMITE EJECUTIVO NACIONAL                              | OFICINAS CENTRALES                       | 2017         | PRIMERA CORRECCION DE PRESENTACION 20/10/2018               |                          | 05/11/2018               | 20/10/2018                                        | 05/11/2018                         |                       |         |
| 15 720                                                                                                    | <b>PARTIDO</b>                                | <b>FEDERAL</b>                   | COMITE EJECUTIVO NACIONAL                              | OFICINAS CENTRALES                       | 2017         | <b>SEGUNDA REVISION DE INFORME</b>                          | 06/11/2018               | 27/11/2018               | 06/11/2018                                        | 27/11/2018                         |                       |         |
| 16 720                                                                                                    | <b>PARTIDO</b>                                | <b>FEDERAL</b>                   | COMITE EJECUTIVO NACIONAL                              | OFICINAS CENTRALES                       | 2017         | SEGUNDA CORRECCIÓN DE OPERACIONES                           | 01/01/2017               | 31/12/2017               | 28/11/2018                                        | 04/12/2018                         |                       |         |
| 17 720                                                                                                    | PARTIDO                                       | <b>FFDERAL</b>                   | COMITE EJECUTIVO NACIONAL                              | OFICINAS CENTRALES                       | 2017         | SEGUNDA CORRECCION PARA ADJUNTAR EN01/01/2017               |                          | 31/12/2017               | 28/11/2018                                        | 04/12/2018                         |                       |         |
| 18 720                                                                                                    | <b>PARTIDO</b><br>PARTIDO                     | <b>FEDERAL</b><br><b>FEDERAL</b> | COMITE EJECUTIVO NACIONAL                              | OFICINAS CENTRALES                       | 2017<br>2017 | ENVIO DEL SEGUNDO INFORME DE CORREC28/11/2018               |                          | 04/12/2018               | 28/11/2018                                        | 04/12/2018                         |                       |         |
| 19 720<br>20 720                                                                                                    | <b>PARTIDO</b>                                | <b>FEDERAL</b>                   | COMITE EJECUTIVO NACIONAL<br>COMITE EJECUTIVO NACIONAL | OFICINAS CENTRALES<br>OFICINAS CENTRALES | 2017         | GENERACION DEL DICTAMEN<br>ENVIO DEL 1ER INFORME TRIMESTRAL | 05/12/2018<br>01/01/2017 | 18/02/2019<br>31/03/2017 | 05/12/2018<br>01/04/2017                          | 18/02/2019<br>18/05/2017           |                       |         |
| 21 720                                                                                                    | <b>PARTIDO</b>                                | <b>FEDERAL</b>                   | COMITE EJECUTIVO NACIONAL                              | OFICINAS CENTRALES                       | 2017         | ENVIO DEL 2DO INFORME TRIMESTRAL                            | 01/01/2017               | 30/06/2017               | 01/07/2017                                        | 25/08/2017                         |                       |         |
| 22 720                                                                                                    | <b>PARTIDO</b>                                | <b>FEDERAL</b>                   | COMITE EJECUTIVO NACIONAL                              | OFICINAS CENTRALES                       | 2017         | ENVIO DEL 3ER INFORME TRIMESTRAL                            | 01/01/2017               | 30/09/2017               | 01/10/2017                                        | 13/11/2017                         |                       |         |
| 23 720                                                                                                    | <b>PARTIDO</b>                                | <b>FEDERAL</b>                   | COMITE EJECUTIVO NACIONAL                              | OFICINAS CENTRALES                       | 2017         | ENVIO DEL 4TO INFORME TRIMESTRAL                            | 01/01/2017               | 31/12/2017               | 01/01/2018                                        | 13/02/2018                         |                       |         |
| 24 720                                                                                                    | <b>PARTIDO</b>                                | <b>FEDERAL</b>                   | COMITE EJECUTIVO NACIONAL                              | OFICINAS CENTRALES                       | 2017         | <b>CIERRE ANUAL</b>                                         | 31/12/2017               | 31/12/2017               | 01/01/2018                                        | 05/04/2018                         |                       |         |
| 25 720                                                                                                    | <b>PARTIDO</b>                                | <b>FEDERAL</b>                   | COMITE EJECUTIVO NACIONAL                              | OFICINAS CENTRALES                       | 2017         | CORRECCION DE CIERRE ANUAL                                  | 31/12/2017               | 31/12/2017               | 20/10/2018                                        | 05/11/2018                         |                       |         |
| 26 720                                                                                                    | <b>PARTIDO</b>                                | <b>FEDERAL</b>                   | COMITE EJECUTIVO NACIONAL                              | <b>OFICINAS CENTRALES</b>                | 2017         | SEGUNDA CORRECCION DE CIERRE ANUAL                          | 31/12/2017               | 31/12/2017               | 28/11/2018                                        | 04/12/2018                         |                       |         |
| 27                                                                                                    |                                               |                                  |                                                        |                                          |              |                                                             |                          |                          |                                                   |                                    |                       |         |
| 28                                                                                                    |                                               |                                  |                                                        |                                          |              |                                                             |                          |                          |                                                   |                                    |                       |         |
| 29                                                                                                    |                                               |                                  |                                                        |                                          |              |                                                             |                          |                          |                                                   |                                    |                       |         |
| 30                                                                                                    |                                               |                                  |                                                        |                                          |              |                                                             |                          |                          |                                                   |                                    |                       |         |
| 31                                                                                                    |                                               |                                  |                                                        |                                          |              |                                                             |                          |                          |                                                   |                                    |                       |         |
| 32<br>33                                                                                                    |                                               |                                  |                                                        |                                          |              |                                                             |                          |                          |                                                   |                                    |                       |         |
| 34                                                                                                    |                                               |                                  |                                                        |                                          |              |                                                             |                          |                          |                                                   |                                    |                       |         |
| 35                                                                                                    |                                               |                                  |                                                        |                                          |              |                                                             |                          |                          |                                                   |                                    |                       |         |
| 36                                                                                                    |                                               |                                  |                                                        |                                          |              |                                                             |                          |                          |                                                   |                                    |                       |         |
| 37                                                                                                    |                                               |                                  |                                                        |                                          |              |                                                             |                          |                          |                                                   |                                    |                       |         |
| 38                                                                                                    |                                               |                                  |                                                        |                                          |              |                                                             |                          |                          |                                                   |                                    |                       | ٠       |
| $-4$ $-1$                                                                                                    | <b>Reporte Temporalidad</b>                   | (4)                              |                                                        |                                          |              | $\pm$ 31                                                    |                          |                          |                                                   |                                    |                       | ×       |
| Listo                                                                                                    |                                               |                                  |                                                        |                                          |              |                                                             |                          |                          |                                                   | 開<br>面<br>四 --                     |                       | $+ 85%$ |
|                                                                                                    |                                               |                                  |                                                        |                                          |              |                                                             |                          |                          |                                                   |                                    |                       |         |

**Figura 5.0 Formato Excel**

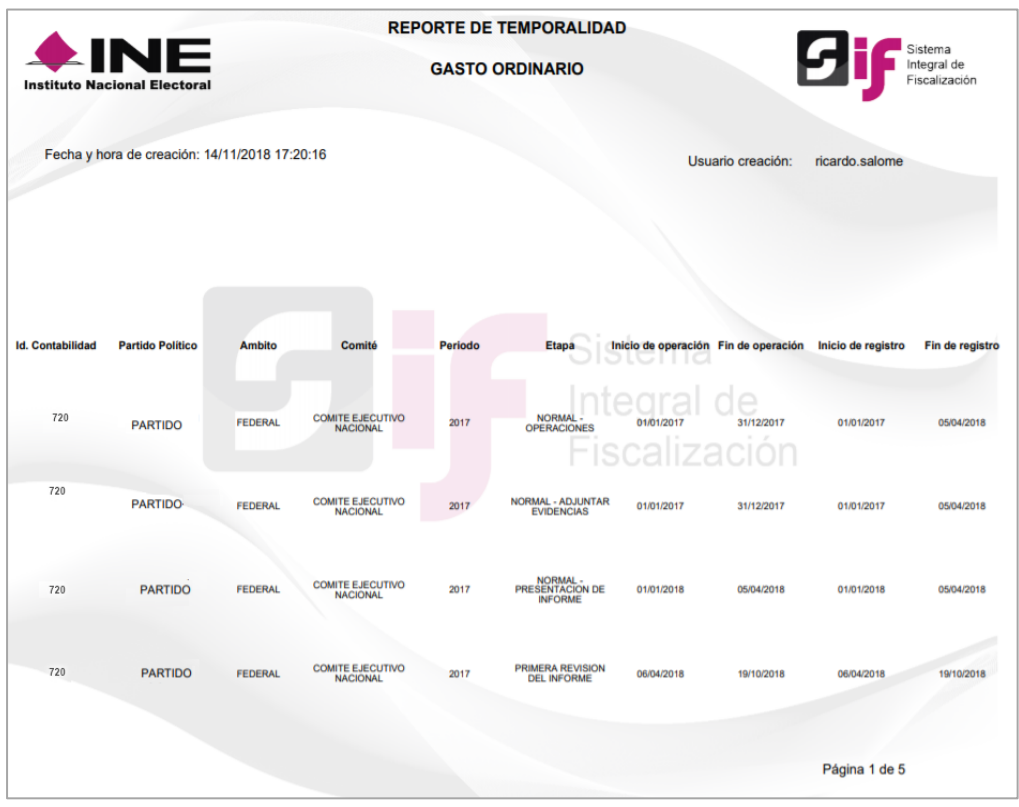

**Figura 6.0 Formato PDF**

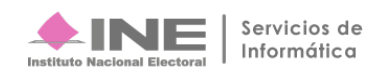

# **Búsqueda avanzada por ID de contabilidad**

El SIF permite realizar la búsqueda de forma específica, para esto se debe contar con el ID de contabilidad que se requiera consultar.

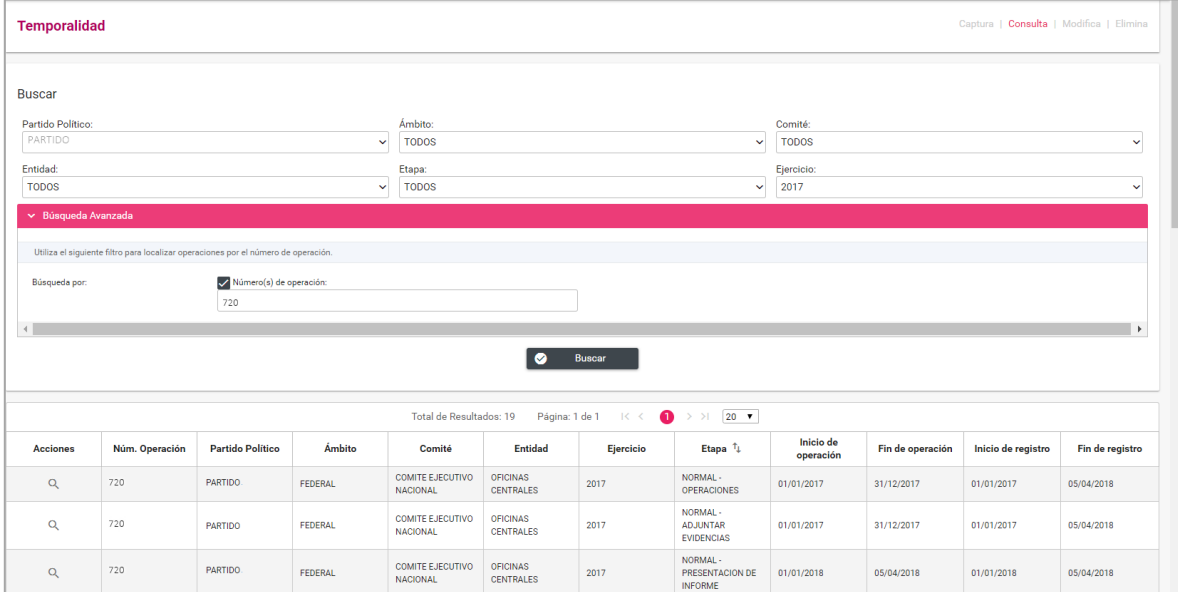

**Figura 7.0 Búsqueda Avanzada**

La temporalidad de las contabilidades consultadas se podrá descargar en formato Excel y PDF  $\boxed{x}$   $\boxed{\triangle}$ para su posterior consulta.

# **Consulta de la Temporalidad del Comité Directivo Estatal (CDE)**

| Captura   Consulta   Modifica   Elimina<br><b>Temporalidad</b> |                |                         |                |                                           |                         |                      |                                                                           |                                            |                  |                           |                      |
|----------------------------------------------------------------|----------------|-------------------------|----------------|-------------------------------------------|-------------------------|----------------------|---------------------------------------------------------------------------|--------------------------------------------|------------------|---------------------------|----------------------|
|                                                                |                |                         |                |                                           |                         |                      |                                                                           |                                            |                  |                           |                      |
| <b>Buscar</b>                                                  |                |                         |                |                                           |                         |                      |                                                                           |                                            |                  |                           |                      |
| Partido Político:<br>PARTIDO                                   |                |                         | $\ddotmark$    | <b>Ámbito</b><br>FEDERAL                  |                         |                      | $\checkmark$                                                              | Comité:<br><b>COMITE DIRECTIVO ESTATAL</b> |                  |                           | $\downarrow$         |
| Entidad:                                                       |                |                         |                | Etapa:                                    |                         |                      |                                                                           | Ejercicio:                                 |                  |                           |                      |
| <b>AGUASCALIENTES</b>                                          |                |                         | $\checkmark$   | <b>TODOS</b>                              |                         |                      | $\checkmark$                                                              | 2017                                       |                  |                           | $\ddot{\phantom{1}}$ |
| > Búsqueda Avanzada                                            |                |                         |                |                                           |                         |                      |                                                                           |                                            |                  |                           |                      |
| <b>Buscar</b>                                                  |                |                         |                |                                           |                         |                      |                                                                           |                                            |                  |                           |                      |
|                                                                |                |                         |                |                                           | Total de Resultados: 19 | Página: 1 de 1<br>R< | $\bullet$ > > 20 $\bullet$                                                |                                            |                  |                           |                      |
| <b>Acciones</b>                                                | Núm. Operación | <b>Partido Político</b> | Ámbito         | Comité                                    | <b>F</b> ntidad         | Eiercicio            | Etapa <sup>t</sup>                                                        | Inicio de<br>operación                     | Fin de operación | Inicio de registro        | Fin de registro      |
| $\alpha$                                                       | 721            | PARTIDO                 | FEDERAL        | <b>COMITE DIRECTIVO</b><br><b>ESTATAL</b> | <b>AGUASCALIENTES</b>   | 2017                 | NORMAL-<br>OPERACIONES                                                    | 01/01/2017                                 | 31/12/2017       | 01/01/2017                | 05/04/2018           |
| $\alpha$                                                       | 721            | <b>PARTIDO</b>          | FEDERAL        | <b>COMITE DIRECTIVO</b><br><b>ESTATAL</b> | <b>AGUASCALIENTES</b>   | 2017                 | NORMAL-<br><b>ADJUNTAR</b><br><b>EVIDENCIAS</b>                           | 01/01/2017                                 | 31/12/2017       | 01/01/2017                | 05/04/2018           |
| $\alpha$                                                       | 721            | <b>PARTIDO</b>          | FEDERAL        | <b>COMITE DIRECTIVO</b><br><b>ESTATAL</b> | <b>AGUASCALIENTES</b>   | 2017                 | NORMAL-<br>PRESENTACION DE<br><b>INFORME</b>                              | 01/01/2018                                 | 05/04/2018       | 01/01/2018                | 05/04/2018           |
| $\alpha$                                                       | 721            | <b>PARTIDO</b>          | FEDERAL        | <b>COMITE DIRECTIVO</b><br><b>ESTATAL</b> | <b>AGUASCALIENTES</b>   | 2017                 | PRIMERA REVISION<br><b>DELINFORME</b>                                     | 06/04/2018                                 | 19/10/2018       | 06/04/2018                | 19/10/2018           |
| $\alpha$                                                       | 721            | PARTIDO                 | FEDERAL        | <b>COMITE DIRECTIVO</b><br><b>ESTATAL</b> | AGUASCALIENTES          | 2017                 | PRIMERA<br><b>CORRECCION DE</b><br>OPERACIONES                            | 01/01/2017                                 | 31/12/2017       | 20/10/2018                | 05/11/2018           |
| $\alpha$                                                       | 721            | <b>PARTIDO</b>          | FEDERAL        | <b>COMITE DIRECTIVO</b><br><b>ESTATAL</b> | <b>AGUASCALIENTES</b>   | 2017                 | PRIMERA<br><b>CORRECCION DE</b><br><b>ADJUNTAR</b><br><b>EVIDENCIA</b>    | 01/01/2017                                 | 31/12/2017       | 20/10/2018                | 05/11/2018           |
| $\alpha$                                                       | 721            | PARTIDO                 | FEDERAL        | <b>COMITE DIRECTIVO</b><br><b>ESTATAL</b> | AGUASCALIENTES          | 2017                 | PRIMERA<br><b>CORRECCION DE</b><br>PRESENTACION DE<br><b>INFORME</b>      | 20/10/2018                                 | 05/11/2018       | 20/10/2018                | 05/11/2018           |
| Q                                                              | 721            | <b>PARTIDO</b>          | <b>FEDERAL</b> | <b>COMITE DIRECTIVO</b><br><b>ESTATAL</b> | <b>AGUASCALIENTES</b>   | 2017                 | SEGUNDA REVISION<br><b>DE INFORME</b>                                     | 06/11/2018                                 | 27/11/2018       | 06/11/2018                | 27/11/2018           |
| $\alpha$                                                       | 721            | <b>PARTIDO</b>          | FEDERAL        | COMITE DIRECTIVO<br><b>ESTATAL</b>        | AGUASCALIENTES          | 2017                 | SEGUNDA<br>CORRECCIÓN DE<br>OPERACIONES                                   | 01/01/2017                                 | 31/12/2017       | 28/11/2018                | 04/12/2018           |
| $\alpha$                                                       | 721            | <b>PARTIDO</b>          | FEDERAL        | <b>COMITE DIRECTIVE</b><br><b>ESTATAL</b> | AGUASCALIENTES          | 2017                 | SEGUNDA<br><b>CORRECCION PARA</b><br><b>ADJUNTAR</b><br><b>EVIDENCIAS</b> | 01/01/2017                                 | 31/12/2017       | 28/11/2018                | 04/12/2018           |
| $\alpha$                                                       | 721            | PARTIDO                 | FEDERAL        | <b>COMITE DIRECTIVO</b><br><b>ESTATAL</b> | <b>AGUASCALIENTES</b>   | 2017                 | <b>ENVIO DEL</b><br>SEGUNDO INFORME<br>DE CORRECCIÓN                      | 28/11/2018                                 | 04/12/2018       | 28/11/2018                | 04/12/2018           |
| $\alpha$                                                       | 721            | PARTIDO                 | FEDERAL        | <b>COMITE DIRECTIVO</b><br><b>ESTATAL</b> | <b>AGUASCALIENTES</b>   | 2017                 | <b>GENERACION DEL</b><br><b>DICTAMEN</b>                                  | 05/12/2018                                 | 18/02/2019       | 05/12/2018                | 18/02/2019           |
| $\alpha$                                                       | 721            | PARTIDO                 | FEDERAL        | COMITE DIRECTIVO<br><b>ESTATAL</b>        | <b>AGUASCALIENTES</b>   | 2017                 | ENVIO DEL 1ER<br>INFORME<br>TRIMESTRAL                                    | 01/01/2017                                 | 31/03/2017       | 01/04/2017                | 18/05/2017           |
| $\alpha$                                                       | 721            | <b>PARTIDO</b>          | FEDERAL        | <b>COMITE DIRECTIVO</b><br><b>ESTATAL</b> | <b>AGUASCALIENTES</b>   | 2017                 | ENVIO DEL 2DO<br><b>INFORME</b><br><b>TRIMESTRAL</b>                      | 01/01/2017                                 | 30/06/2017       | 01/07/2017                | 25/08/2017           |
| $\Omega$                                                       | 721            | <b>PARTIDO</b>          | FEDERAL        | <b>COMITE DIRECTIVO</b><br><b>ESTATAL</b> | <b>AGUASCALIENTES</b>   | 2017                 | ENVIO DEL 3ER<br><b>INFORME</b><br><b>TRIMESTRAL</b>                      | 01/01/2017                                 | 30/09/2017       | 01/10/2017                | 13/11/2017           |
| $\alpha$                                                       | 721            | <b>PARTIDO</b>          | FEDERAL        | COMITE DIRECTIVO<br><b>ESTATAL</b>        | AGUASCALIENTES          | 2017                 | ENVIO DEL 4TO<br>INFORME<br>TRIMESTRAL                                    | 01/01/2017                                 | 31/12/2017       | 01/01/2018                | 13/02/2018           |
| $\Omega$                                                       | 721            | PARTIDO                 | <b>FEDERAL</b> | <b>COMITE DIRECTIVO</b><br><b>ESTATAL</b> | AGUASCALIENTES          | 2017                 | CIFRRE ANIIAI                                                             | 31/12/2017                                 | 31/12/2017       | 01/01/2018                | 05/04/2018           |
| $\alpha$                                                       | 721            | <b>PARTIDO</b>          | <b>FEDERAL</b> | <b>COMITE DIRECTIVO</b><br><b>ESTATAL</b> | AGUASCALIENTES          | 2017                 | <b>CORRECCION DE</b><br><b>CIERRE ANUAL</b>                               | 31/12/2017                                 | 31/12/2017       | 20/10/2018                | 05/11/2018           |
| $\Omega$                                                       | 721            | <b>PARTIDO</b>          | FEDERAL        | <b>COMITE DIRECTIVO</b><br><b>ESTATAL</b> | <b>AGUASCALIENTES</b>   | 2017                 | <b>SEGUNDA</b><br><b>CORRECCION DE</b><br><b>CIERRE ANUAL</b>             | 31/12/2017                                 | 31/12/2017       | 28/11/2018                | 04/12/2018           |
| $\alpha$                                                       | 721            | PARTIDO                 | FEDERAL        | <b>COMITE DIRECTIVO</b><br><b>ESTATAL</b> | AGUASCALIENTES          | 2017                 | NORMAL-<br>OPERACIONES                                                    | 01/01/2017                                 | 31/12/2017       | 01/01/2017                | 05/04/2018           |
|                                                                |                |                         |                | Total de Resultados: 19                   | Página: 1 de 1          | $\frac{1}{2}$<br>❶   | $\rightarrow$ $\rightarrow$ $-$ 20 $\rightarrow$                          |                                            |                  | <b>Descargar reporte:</b> | 角<br>Ŀή              |

**Figura 8.0 Consulta de Temporalidad CDE**

La temporalidad de las contabilidades consultadas se podrá descargar en formato Excel y PDF  $\overrightarrow{x}$ para su posterior consulta.

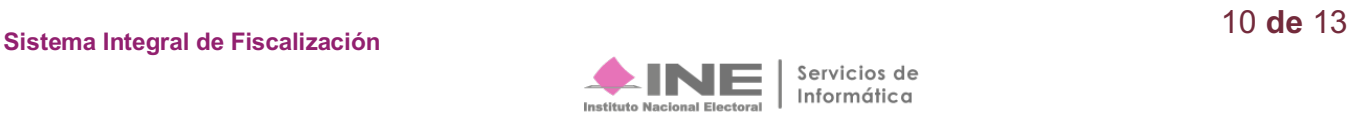

|                         | $B$ by $\partial$ and $\partial$             |                           |                                                                                             |                                                |              | ReporteTemporalidad89.xls [Modo de compatibilidad] - Excel       |                          |                          |                                                   | 囨                                 | $\mathbf{a}$            |                |
|-------------------------|----------------------------------------------|---------------------------|---------------------------------------------------------------------------------------------|------------------------------------------------|--------------|------------------------------------------------------------------|--------------------------|--------------------------|---------------------------------------------------|-----------------------------------|-------------------------|----------------|
| Archivo                 | Inicio                                       |                           | Insertar Diseño de página Fórmulas Datos Revisar Vista O ¿Qué desea hacer?                  |                                                |              |                                                                  |                          |                          |                                                   | LOPEZ MARTINEZ HEYDY Q. Compartir |                         |                |
| X Cortar                |                                              |                           | $\cdot$ 10 $\cdot$ A A $=$ $\equiv$ $\Rightarrow$ $\rightarrow$ $\Rightarrow$ Ajustar texto |                                                |              |                                                                  |                          |                          |                                                   | $\frac{\sum \text{Autosuma}}{7}$  |                         |                |
|                         | Arial<br>En Copiar *                         |                           |                                                                                             | General                                        |              | Normal                                                           | Bueno                    | 급                        | ū<br>$\mathbb{R}^{\times}$                        | Pellenar -                        |                         |                |
| Pegar                   |                                              |                           | N K S · 田 ·   △ · A · = = = 三 三 田 田 (Combinary centrar · S · % co   M .2)                   |                                                |              | Formato<br>Dar formato<br>Incorrecto                             | Neutral                  |                          | Insertar Eliminar Formato                         | Borrar ~                          | Ordenar v Buscar v      |                |
|                         | Copiar formato                               |                           |                                                                                             |                                                |              | condicional - como tabla -                                       |                          |                          |                                                   |                                   | filtrar * seleccionar * |                |
| Portapapeles            | $\overline{u}$<br>Fuente                     |                           | Alineación<br>$\Gamma_{\rm eff}$ .                                                          |                                                | Número       | Estilos                                                          |                          |                          | Celdas                                            | Modifican                         |                         |                |
|                         |                                              |                           |                                                                                             |                                                |              |                                                                  |                          |                          |                                                   |                                   |                         |                |
| D32                     | $\cdot$ : $\times$ $\checkmark$<br>fx.       |                           |                                                                                             |                                                |              |                                                                  |                          |                          |                                                   |                                   |                         |                |
| $\overline{A}$          | B                                            | $\mathbf{C}$              | $\mathbf{D}$                                                                                | E.                                             | F.           | $\mathbf{G}$                                                     | H                        |                          | <b>ALC</b>                                        | K.                                | - L.                    | M              |
|                         |                                              |                           | <b>REPORTE DE TEMPORALIDAD</b>                                                              |                                                |              |                                                                  |                          |                          |                                                   |                                   |                         |                |
| $\overline{2}$          |                                              |                           | <b>GASTO ORDINARIO</b>                                                                      |                                                |              |                                                                  |                          |                          |                                                   |                                   |                         |                |
| $\overline{\mathbf{3}}$ |                                              |                           |                                                                                             |                                                |              |                                                                  |                          |                          |                                                   |                                   |                         |                |
|                         | 4 Fecha y hora de Creación: 14/11/2018 18:21 |                           |                                                                                             |                                                |              | Usuario creación: ricardo salome                                 |                          |                          |                                                   |                                   |                         |                |
| $\overline{5}$          |                                              |                           |                                                                                             |                                                |              |                                                                  |                          |                          |                                                   |                                   |                         |                |
| 6                       |                                              |                           |                                                                                             |                                                |              |                                                                  |                          |                          |                                                   |                                   |                         |                |
| 7 ID Contabilidad       | <b>Partido Politico</b>                      | <b>Ámbito</b>             | Comité                                                                                      | Entidad                                        | Periodo      | Etapa                                                            |                          |                          | cio de operacilin de operació Inicio del registro | Fin del registro                  |                         |                |
| 8 721<br>$9 - 721$      | PARTIDO                                      | <b>FEDERAL</b>            | COMTE DIRECTIVO ESTATAL                                                                     | <b>AGUASCALIENTES</b>                          | 2017         | NORMAL - OPERACIONES                                             | 01/01/2017               | 31/12/2017               | 01/01/2017                                        | 05/04/2018                        |                         |                |
| 10 721                  | <b>PARTIDO</b><br>PARTIDO                    | FEDERAL<br><b>FEDERAL</b> | <b>COMTE DIRECTIVO ESTATAL</b><br><b>COMTE DIRECTIVO ESTATAL</b>                            | <b>AGUASCALIENTES</b><br><b>AGUASCALIENTES</b> | 2017<br>2017 | NORMAL - ADJUNTAR EVIDENCIAS<br>NORMAL - PRESENTACION DE INFORME | 01/01/2017<br>01/01/2018 | 31/12/2017<br>05/04/2018 | 01/01/2017<br>01/01/2018                          | 05/04/2018<br>05/04/2018          |                         |                |
| 11 721                  | PARTIDO                                      | <b>FEDERAL</b>            | <b>COMTE DIRECTIVO ESTATAL</b>                                                              | <b>AGUASCALIENTES</b>                          | 2017         | PRIMERA REVISION DEL INFORME                                     | 06/04/2018               | 19/10/2018               | 06/04/2018                                        | 19/10/2018                        |                         |                |
| 12 721                  | PARTIDO                                      | <b>FEDERAL</b>            | COMITE DIRECTIVO ESTATAL                                                                    | <b>AGUASCALIENTES</b>                          | 2017         | PRIMERA CORRECCION DE OPERACIONES                                | 01/01/2017               | 31/12/2017               | 20/10/2018                                        | 05/11/2018                        |                         |                |
| 13 721                  | <b>PARTIDO</b>                               | FEDERAL                   | <b>COMTE DIRECTIVO ESTATAL</b>                                                              | <b>AGUASCALIENTES</b>                          | 2017         | PRIMERA CORRECCION DE ADJUNTAR EVIDE01/01/2017                   |                          | 31/12/2017               | 20/10/2018                                        | 05/11/2018                        |                         |                |
| 14 721                  | PARTIDO                                      | FEDERAL                   | COMTE DIRECTIVO ESTATAL                                                                     | <b>AGUASCALIENTES</b>                          | 2017         | PRIMERA CORRECCION DE PRESENTACION 20/10/2018                    |                          | 05/11/2018               | 20/10/2018                                        | 05/11/2018                        |                         |                |
| 15 721                  | <b>PARTIDO</b>                               | <b>FEDERAL</b>            | COMITE DIRECTIVO ESTATAL                                                                    | <b>AGUASCALIENTES</b>                          | 2017         | SEGUNDA REVISION DE INFORME                                      | 06/11/2018               | 27/11/2018               | 06/11/2018                                        | 27/11/2018                        |                         |                |
| 16 721                  | PARTIDO                                      | <b>FEDERAL</b>            | COMTE DIRECTIVO ESTATAL                                                                     | <b>AGUASCALIENTES</b>                          | 2017         | SEGUNDA CORRECCION DE OPERACIONES 01/01/2017                     |                          | 31/12/2017               | 28/11/2018                                        | 04/12/2018                        |                         |                |
| 17 721                  | <b>PARTIDO</b>                               | FEDERAL                   | COMITE DIRECTIVO ESTATAL                                                                    | <b>AGUASCALIENTES</b>                          | 2017         | SEGUNDA CORRECCION PARA ADJUNTAR EN01/01/2017                    |                          | 31/12/2017               | 28/11/2018                                        | 04/12/2018                        |                         |                |
| 18 721                  | PARTIDO                                      | <b>FEDERAL</b>            | <b>COMTE DIRECTIVO ESTATAL</b>                                                              | <b>AGUASCALIENTES</b>                          | 2017         | ENVIO DEL SEGUNDO INFORME DE CORREC28/11/2018                    |                          | 04/12/2018               | 28/11/2018                                        | 04/12/2018                        |                         |                |
| 19 721                  | <b>PARTIDO</b>                               | FEDERAL                   | COMITE DIRECTIVO ESTATAL                                                                    | <b>AGUASCALIENTES</b>                          | 2017         | <b>GENERACION DEL DICTAMEN</b>                                   | 05/12/2018               | 18/02/2019               | 05/12/2018                                        | 18/02/2019                        |                         |                |
| 20 721                  | PARTIDO                                      | <b>FEDERAL</b>            | <b>COMTE DIRECTIVO ESTATAL</b>                                                              | <b>AGUASCALIENTES</b>                          | 2017         | ENVIO DEL 1ER INFORME TRIMESTRAL                                 | 01/01/2017               | 31/03/2017               | 01/04/2017                                        | 18/05/2017                        |                         |                |
| 21 721                  | <b>PARTIDO</b>                               | <b>FFDERAL</b>            | COMITE DIRECTIVO ESTATAL                                                                    | <b>AGUASCALIENTES</b>                          | 2017         | ENVIO DEL 2DO INFORME TRIMESTRAL                                 | 01/01/2017               | 30/06/2017               | 01/07/2017                                        | 25/08/2017                        |                         |                |
| 22 721                  | PARTIDO                                      | <b>FEDERAL</b>            | <b>COMTE DIRECTIVO ESTATAL</b>                                                              | <b>AGUASCALIENTES</b>                          | 2017         | ENVIO DEL 3ER INFORME TRIMESTRAL                                 | 01/01/2017               | 30/09/2017               | 01/10/2017                                        | 13/11/2017                        |                         |                |
| 23 721                  | <b>PARTIDO</b>                               | <b>FEDERAL</b>            | COMITE DIRECTIVO ESTATAL                                                                    | <b>AGUASCALIENTES</b>                          | 2017         | ENVIO DEL 4TO INFORME TRIMESTRAL                                 | 01/01/2017               | 31/12/2017               | 01/01/2018                                        | 13/02/2018                        |                         |                |
| 24 721                  | <b>PARTIDO</b>                               | <b>FEDERAL</b>            | <b>COMTE DIRECTIVO ESTATAL</b>                                                              | <b>AGUASCALIENTES</b>                          | 2017         | <b>CIERRE ANUAL</b>                                              | 31/12/2017               | 31/12/2017               | 01/01/2018                                        | 05/04/2018                        |                         |                |
| 25 721                  | <b>PARTIDO</b>                               | <b>FEDERAL</b>            | COMITE DIRECTIVO ESTATAL                                                                    | <b>AGUASCALIENTES</b>                          | 2017         | CORRECCION DE CIERRE ANUAL                                       | 31/12/2017               | 31/12/2017               | 20/10/2018                                        | 05/11/2018                        |                         |                |
| 26 721                  | PARTIDO                                      | FEDERAL                   | <b>COMTE DIRECTIVO ESTATAL</b>                                                              | <b>AGUASCALIENTES</b>                          | 2017         | SEGUNDA CORRECCION DE CIERRE ANUAL                               | 31/12/2017               | 31/12/2017               | 28/11/2018                                        | 04/12/2018                        |                         |                |
| 27<br>28                |                                              |                           |                                                                                             |                                                |              |                                                                  |                          |                          |                                                   |                                   |                         |                |
| 29                      |                                              |                           |                                                                                             |                                                |              |                                                                  |                          |                          |                                                   |                                   |                         |                |
| 30                      |                                              |                           |                                                                                             |                                                |              |                                                                  |                          |                          |                                                   |                                   |                         |                |
| 31                      |                                              |                           |                                                                                             |                                                |              |                                                                  |                          |                          |                                                   |                                   |                         |                |
| 32                      |                                              |                           |                                                                                             |                                                |              |                                                                  |                          |                          |                                                   |                                   |                         |                |
| 33                      |                                              |                           |                                                                                             |                                                |              |                                                                  |                          |                          |                                                   |                                   |                         |                |
| 34                      |                                              |                           |                                                                                             |                                                |              |                                                                  |                          |                          |                                                   |                                   |                         |                |
| 35                      |                                              |                           |                                                                                             |                                                |              |                                                                  |                          |                          |                                                   |                                   |                         |                |
| 36                      |                                              |                           |                                                                                             |                                                |              |                                                                  |                          |                          |                                                   |                                   |                         |                |
| 37                      |                                              |                           |                                                                                             |                                                |              |                                                                  |                          |                          |                                                   |                                   |                         |                |
| 38                      |                                              |                           |                                                                                             |                                                |              |                                                                  |                          |                          |                                                   |                                   |                         | w.             |
| (1, 1)                  | <b>Reporte Temporalidad</b>                  | (4)                       |                                                                                             |                                                |              | $\pm$ 31                                                         |                          |                          |                                                   |                                   |                         | $\overline{ }$ |
| Listo                   |                                              |                           |                                                                                             |                                                |              |                                                                  |                          |                          |                                                   | 開                                 |                         | $+ 85%$        |

**Figura 9.0 Formato Excel**

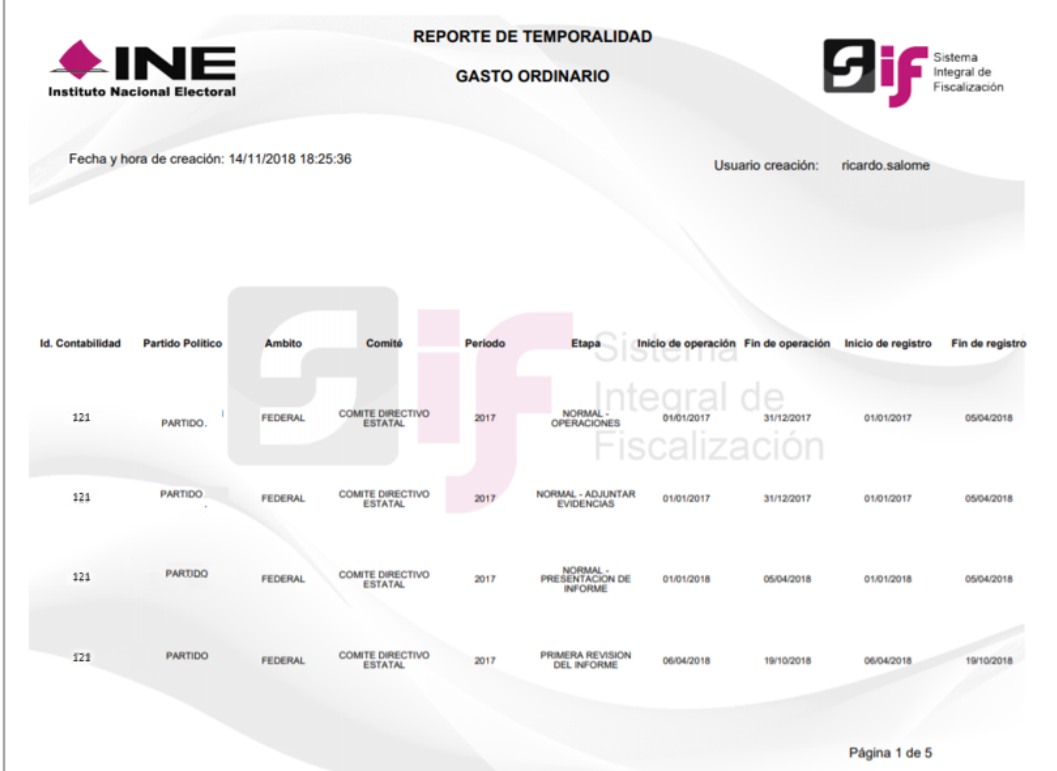

**Figura 10.0 Formato PDF**

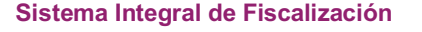

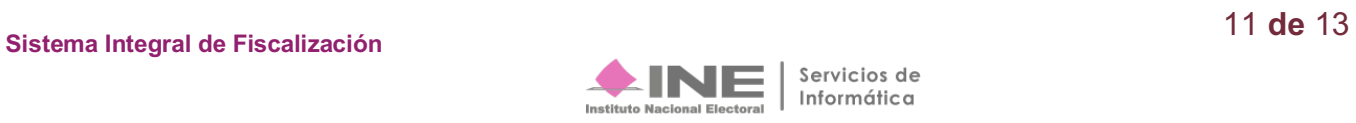

# **Consulta de la Temporalidad del Comité Ejecutivo Estatal (CEE)**

Los usuarios con el rol de Responsable de Finanzas, Administrador SO, Capturista del Comité Ejecutivo Estatal únicamente podrán visualizar las contabilidades del ámbito local correspondientes a la entidad a la que se encuentren asociados, los criterios de búsqueda son los siguientes:

- Partido Político (se muestra predeterminado según sea al partido político al que pertenecen)
- Ámbito
- Comité
- Entidad (se muestra predeterminado según sea la entidad que tienen asignados)
- Etapa
- **Ejercicio**
- Búsqueda avanzada por ID de contabilidad

Una vez definidos los criterios de búsqueda, se visualizará la temporalidad del partido político que estén consultando como lo ejemplifica la imagen siguiente:

| <b>Buscar</b><br>Partido Político<br>Ámbito<br>Comité<br>$\ddot{\phantom{1}}$<br>LOCAL<br>$\ddot{\phantom{1}}$<br><b>COMITE EJECUTIVO ESTATAL</b><br>PARTIDO<br>Entidad:<br>Etapa<br>Ejercicio:<br>2017<br>v<br><b>TODOS</b><br>v<br><b>BAJA CALIFORNIA SUR</b><br>Bûsqueda Avanzada<br>Buscar<br>$\bullet$<br>$\rightarrow$ >1 20 $\bullet$<br>Total de Resultados: 19<br>Página: 1 de 1<br>$\mathbb{R}^n \times$<br>o<br>PARTIDO<br>Inicio de<br>Acciones<br>Núm. Operación<br><b>Partido Político</b><br>Ámbito<br>Comité<br>Entidad<br>Ejercicio<br>Etapa <sup>t</sup><br>Fin de operación<br>Inicio de registro<br>operación<br>COMITE EJECUTIVO<br>BAJA CALIFORNIA<br>NORMAL-<br>722<br>Q<br>PARTIDO<br>LOCAL<br>2017<br>01/01/2017<br>31/12/2017<br>01/01/2017<br><b>ESTATAL</b><br>SUR<br>OPERACIONES<br>NORMAL-<br>COMITE EJECUTIVO<br>BAJA CALIFORNIA<br>722<br>Q<br>PARTIDO<br>LOCAL<br>2017<br>ADJUNTAR<br>01/01/2017<br>31/12/2017<br>01/01/2017<br><b>ESTATAL</b><br>SUR<br>EVIDENCIAS<br>NORMAL-<br>COMITE EJECUTIVO<br><b>BAJA CALIFORNIA</b><br>PARTIDO<br>722<br>$\alpha$<br>PRESENTACION DE<br>LOCAL<br>2017<br>01/01/2018<br>05/04/2018<br>01/01/2018<br><b>ESTATAL</b><br><b>SUR</b><br><b>INFORME</b><br>COMITE EJECUTIVO<br>PRIMERA REVISION<br><b>BAJA CALIFORNIA</b><br>PARTIDO<br>722<br>Q<br>LOCAL<br>2017<br>06/04/2018<br>19/10/2018<br>06/04/2018<br><b>ESTATAL</b><br><b>SUR</b><br>DEL INFORME<br>PRIMERA<br><b>COMITE EJECUTIVO</b><br><b>BAJA CALIFORNIA</b><br>PARTIDO<br>722<br><b>CORRECCION DE</b><br>$\alpha$<br>LOCAL<br>2017<br>31/12/2017<br>01/01/2017<br>20/10/2018<br><b>ESTATAL</b><br>SUR<br><b>OPERACIONES</b><br>PRIMERA<br>COMITE EJECUTIVO<br>CORRECCION DE<br><b>BAJA CALIFORNIA</b><br>Q<br>PARTIDO<br>LOCAL<br>2017<br>01/01/2017<br>31/12/2017<br>20/10/2018<br>722<br><b>ADJUNTAR</b><br><b>ESTATAL</b><br><b>SUR</b><br><b>EVIDENCIA</b><br>PRIMERA<br>COMITE EJECUTIVO<br><b>BAJA CALIFORNIA</b><br>CORRECCION DE<br>PARTIDO<br>722<br>$\alpha$<br>LOCAL<br>2017<br>20/10/2018<br>05/11/2018<br>20/10/2018<br><b>ESTATAL</b><br>SUR<br>PRESENTACION DE<br><b>INFORME</b><br>COMITE EJECUTIVO<br><b>BAJA CALIFORNIA</b><br><b>SEGUNDA REVISION</b><br>722<br>PARTIDO<br>$\alpha$<br>LOCAL<br>2017<br>06/11/2018<br>27/11/2018<br>06/11/2018<br><b>ESTATAL</b><br>SUR<br>DE INFORME<br>SEGUNDA<br>PARTIDO<br>COMITE E IECUTIVO<br>RA JA CALIFORNIA<br><b>CORRECCION DE</b><br>$\alpha$<br>LOCAL<br>2017<br>01/01/2017<br>31/12/2017<br>28/11/2018<br>722<br><b>ESTATAL</b><br>SUR<br>OPERACIONES<br><b>SEGUNDA</b><br>COMITE EJECUTIVO<br><b>CORRECCION PARA</b><br><b>BAJA CALIFORNIA</b><br>PARTIDO<br>$\alpha$<br>722<br>LOCAL<br>2017<br>01/01/2017<br>31/12/2017<br>28/11/2018<br><b>ADJUNTAR</b><br><b>ESTATAL</b><br><b>SUR</b><br>EVIDENCIAS<br><b>ENVIO DEL</b><br>COMITE EJECUTIVO<br>BAJA CALIFORNIA<br>PARTIDO<br>722<br>$\alpha$<br><b>LOCAL</b><br>2017<br>SEGUNDO INFORME<br>28/11/2018<br>04/12/2018<br>28/11/2018<br><b>ESTATAL</b><br>SUR<br>DE CORRECCIÓN<br>COMITE EJECUTIVO<br><b>BAJA CALIFORNIA</b><br>GENERACION DEL<br>PARTIDO<br>Q<br>LOCAL<br>2017<br>05/12/2018<br>18/02/2019<br>05/12/2018<br>722<br><b>ESTATAL</b><br>SUR<br>DICTAMEN<br>ENVIO DEL 1ER<br>COMITE EJECUTIVO<br>BAJA CALIFORNIA<br>722<br>$\alpha$<br>PARTIDO<br>LOCAL<br>2017<br><b>INFORME</b><br>01/01/2017<br>31/03/2017<br>01/04/2017<br>ESTATAL<br><b>SUR</b><br><b>TRIMESTRAL</b><br>ENVIO DEL 2DO | Captura   Consulta   Modifica   Elimina |  |  |  |  |  |  |  |  |  |  |
|----------------------------------------------------------------------------------------------------|-----------------------------------------|--|--|--|--|--|--|--|--|--|--|
|                                                                                                    |                                         |  |  |  |  |  |  |  |  |  |  |
|                                                                                                    |                                         |  |  |  |  |  |  |  |  |  |  |
|                                                                                                    |                                         |  |  |  |  |  |  |  |  |  |  |
|                                                                                                    | v                                       |  |  |  |  |  |  |  |  |  |  |
|                                                                                                    | v                                       |  |  |  |  |  |  |  |  |  |  |
|                                                                                                    |                                         |  |  |  |  |  |  |  |  |  |  |
|                                                                                                    |                                         |  |  |  |  |  |  |  |  |  |  |
|                                                                                                    |                                         |  |  |  |  |  |  |  |  |  |  |
|                                                                                                    |                                         |  |  |  |  |  |  |  |  |  |  |
|                                                                                                    | Fin de registro                         |  |  |  |  |  |  |  |  |  |  |
|                                                                                                    | 05/04/2018                              |  |  |  |  |  |  |  |  |  |  |
|                                                                                                    | 05/04/2018                              |  |  |  |  |  |  |  |  |  |  |
|                                                                                                    | 05/04/2018                              |  |  |  |  |  |  |  |  |  |  |
|                                                                                                    | 19/10/2018                              |  |  |  |  |  |  |  |  |  |  |
|                                                                                                    | 05/11/2018                              |  |  |  |  |  |  |  |  |  |  |
|                                                                                                    | 05/11/2018                              |  |  |  |  |  |  |  |  |  |  |
|                                                                                                    | 05/11/2018                              |  |  |  |  |  |  |  |  |  |  |
|                                                                                                    | 27/11/2018                              |  |  |  |  |  |  |  |  |  |  |
|                                                                                                    | 04/12/2018                              |  |  |  |  |  |  |  |  |  |  |
|                                                                                                    | 04/12/2018                              |  |  |  |  |  |  |  |  |  |  |
|                                                                                                    | 04/12/2018                              |  |  |  |  |  |  |  |  |  |  |
|                                                                                                    | 18/02/2019                              |  |  |  |  |  |  |  |  |  |  |
|                                                                                                    | 18/05/2017                              |  |  |  |  |  |  |  |  |  |  |
| COMITE EJECUTIVO<br><b>BAJA CALIFORNIA</b><br>PARTIDO<br>$\alpha$<br>722<br>2017<br><b>INFORME</b><br>LOCAL<br>01/01/2017<br>30/06/2017<br>01/07/2017<br><b>ESTATAL</b><br>SUR<br><b>TRIMESTRAL</b>                                                                                                    | 25/08/2017                              |  |  |  |  |  |  |  |  |  |  |
| ENVIO DEL 3ER<br>COMITE EJECUTIVO<br>BAJA CALIFORNIA<br>PARTIDO<br>$\alpha$<br>LOCAL<br>2017<br><b>INFORME</b><br>01/01/2017<br>30/09/2017<br>01/10/2017<br>722<br><b>ESTATAL</b><br><b>SUR</b><br><b>TRIMESTRAL</b>                                                                                                    | 13/11/2017                              |  |  |  |  |  |  |  |  |  |  |
| ENVIO DEL 4TO<br><b>COMITE EJECUTIVO</b><br><b>BAJA CALIFORNIA</b><br>722<br>PARTIDO<br>Q<br>31/12/2017<br>01/01/2018<br>LOCAL<br>2017<br><b>INFORME</b><br>01/01/2017<br><b>ESTATAL</b><br>SUR<br><b>TRIMESTRAL</b>                                                                                                    | 13/02/2018                              |  |  |  |  |  |  |  |  |  |  |
| COMITE EJECUTIVO<br>BAJA CALIFORNIA<br>722<br>PARTIDO<br>$\alpha$<br>LOCAL<br>2017<br>CIERRE ANUAL<br>31/12/2017<br>31/12/2017<br>01/01/2018<br><b>ESTATAL</b><br><b>SUR</b>                                                                                                    | 05/04/2018                              |  |  |  |  |  |  |  |  |  |  |
| <b>COMITE EJECUTIVO</b><br><b>BAJA CALIFORNIA</b><br><b>CORRECCION DE</b><br>PARTIDO<br>$\alpha$<br>LOCAL<br>2017<br>31/12/2017<br>31/12/2017<br>20/10/2018<br>722<br><b>ESTATAL</b><br>SUR<br>CIERRE ANUAL                                                                                                    | 05/11/2018                              |  |  |  |  |  |  |  |  |  |  |
| <b>SEGUNDA</b><br>COMITE EJECUTIVO<br>RAJA CALIFORNIA<br>PARTIDO.<br>Q<br>LOCAL<br>CORRECCION DE<br>31/12/2017<br>31/12/2017<br>28/11/2018<br>2017<br>722<br><b>ESTATAL</b><br>SUR<br>CIERRE ANUAL                                                                                                    | 04/12/2018                              |  |  |  |  |  |  |  |  |  |  |
| Total de Resultados: 19<br>Página: 1 de 1<br>K<br>Ω<br>$\rightarrow$ $\rightarrow$ $\frac{1}{20}$ $\rightarrow$<br>Descargar reporte:                                                                                                    | 夃<br>Ι¥                                 |  |  |  |  |  |  |  |  |  |  |

**Figura 11.0 Consulta de Temporalidad CEE**

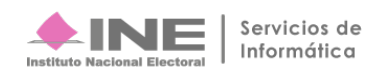

De igual forma, la temporalidad de las contabilidades consultadas se podrá descargar en formato<br>Excel y PDF  $\boxed{\frac{1}{x}}$   $\boxed{\frac{1}{x}}$  para su posterior consulta.  $\boxed{\mathbf{x}}$   $\boxed{\mathbf{A}}$  para su posterior consulta.

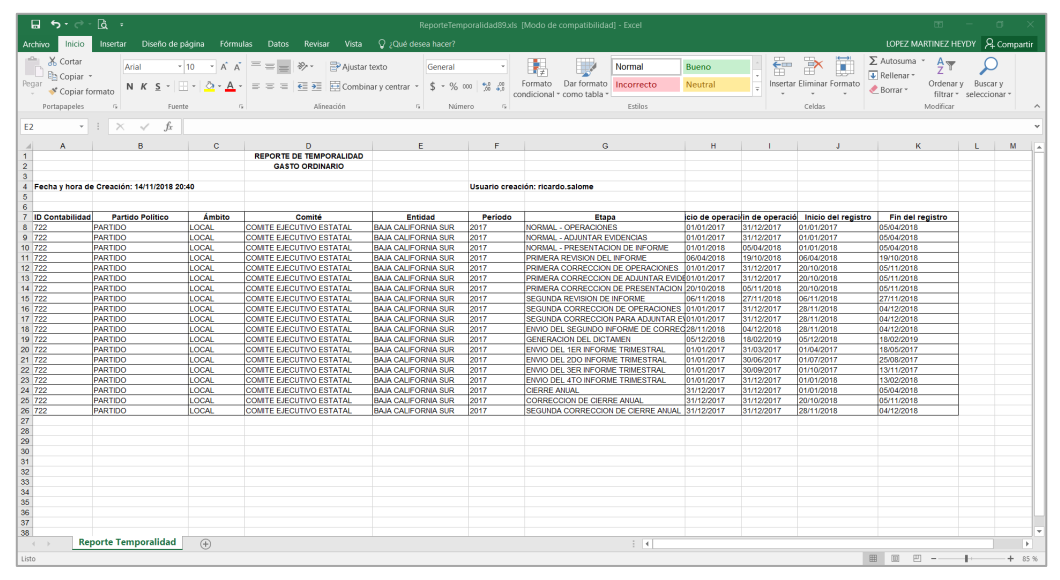

**Figura 12.0 Formato Excel**

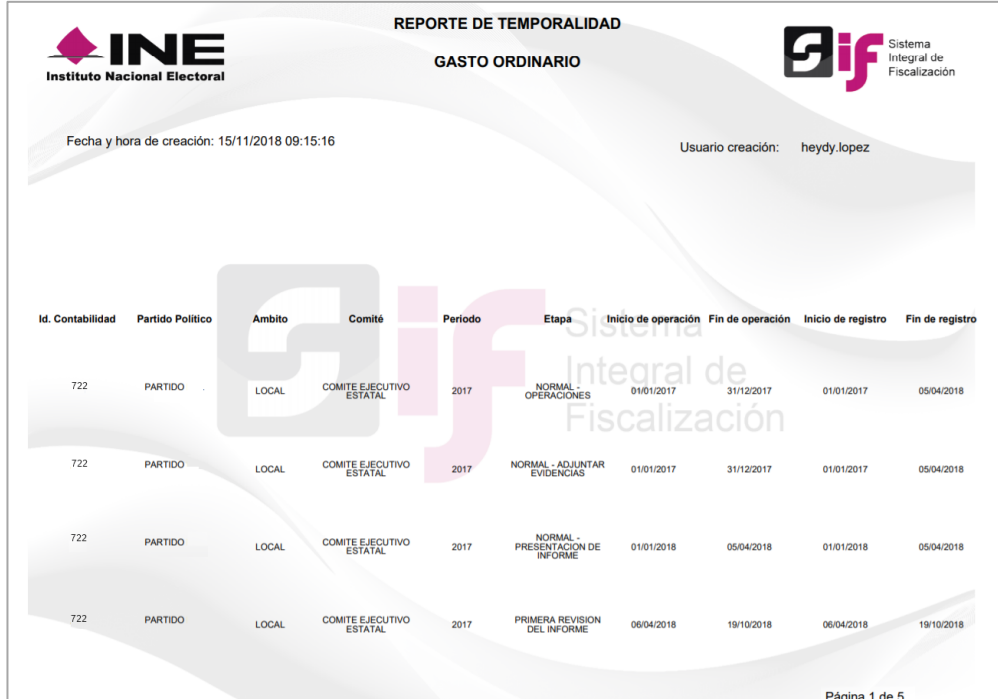

**Figura 13.0 Formato PDF**

#### **Nota:**

El Se recomienda consultar de manera constante la temporalidad ya que las fechas de registro pueden actualizarse por acuerdos que emita el Consejo General dentro del ámbito de sus facultades.

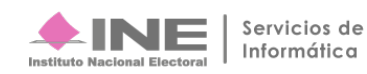